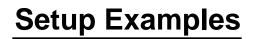

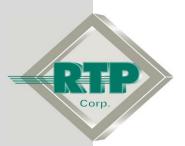

© 2010 - 2020 RTP Corporation

Not for reproduction in any printed or electronic media without express written consent from RTP Corp.

All information, data, graphics and statements in this document are proprietary intellectual property of RTP Corp. unless otherwise indicated and are to be considered RTP Corp. confidential. This intellectual property is made available solely for the direct use of potential or licensed RTP Corp. customers in their application of RTP Corp. products, and any other use or distribution is expressly prohibited. If you have received this publication in error, immediately delete, discard or return all copies to RTP Corp.

RTP Corporation 2832 Center Port Circle Pompano Beach, FL 33064 Phone: (954) 597-5333 Internet: http://www.rtpcorp.com

File Name: Redundant Hart Example N+.pdf Last Updated: 12/11/20

## Hart Communications Card Configuration Overview

This document provides an example of how to configure the 3145 Analog Output card with Hart. Our hardware configuration example consists of connecting one of channel from the 3145 Analog Output Card to a Device with Hart Functionality.

## Hart Communications Card Installation

The channel 0 from the 3145 Analog Output card is connected to the Hart Device

In this example, the Hart Device will be powered by the 3145 Analog Output card..

## Hart Protocol Port Configuration

• Open NetArrays and log in. If you have not created a user account please refers to the file ug-netsuite.pdf found in the directory C:\RTP NetSuite\Manuals. After logging in, you are going to see the figure below

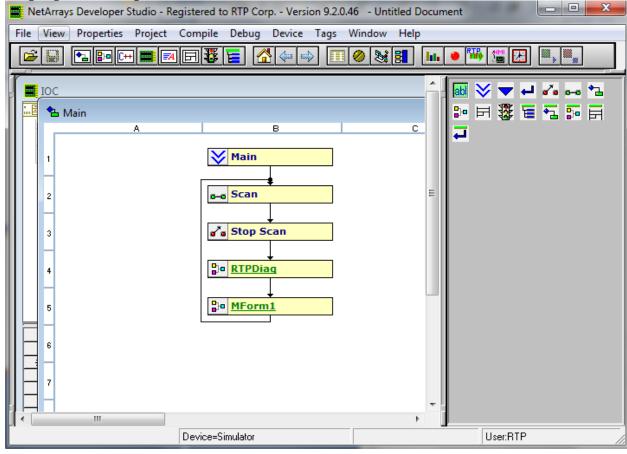

Click on the I/O Configuration Studio button in the NetArrays main toolbar

Maximize the I/O Configuration form using the Maximize Icon.

Drag an icon RTP3200T Node from the I/O Configuration Toolbox CPU Nodes->3200T Nodes->Domain->Simplex Nodes folder to the "Node=Empty" position on the I/O Configuration Form. For this example, the RTP3200T/00-D17 S 14 Slot Dual PS Node was chosen. Select an RTP3200T Node that matches your configuration. (This example shows a domain configuration).

## I/O Configuration Form

I/O Configuration Toolbox

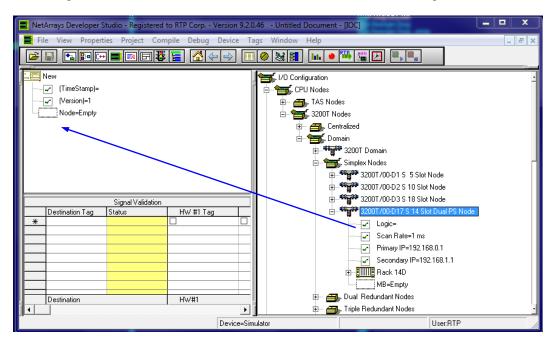

#### Add a Hart Communications Card Add a Communications Card

In the I/O Configuration Form, expand the "Rack 00=Rack 14D" (left-click on the 
. In the I/O Configuration toolbox expand the "RTP Analog Cards" branch (left-click on the 
. Drag the "3145- 16 Channel AO Hart" icon to the "Slot 00=Empty". The Auto Tag Generation dialogue box will appear. Type in "3145\_" and click OK. The Prefix of the Tag names for the Hart Communications Card will be set to "3145\_".

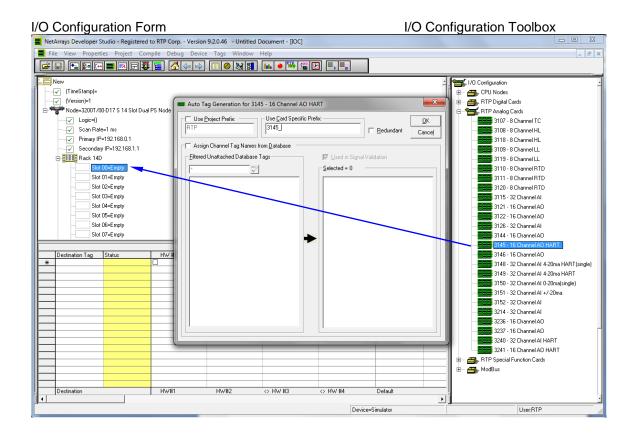

After adding the card the system configuration will look like this.

| NetArrays Developer Studio - Regis                                         | tered to RTP Corp \ | /ersion 9.2.0.46            | - Untitled Doc | ument - [IOC] |         |
|----------------------------------------------------------------------------|---------------------|-----------------------------|----------------|---------------|---------|
| File View Properties Project                                               | Compile Debug       | Device Tags                 | Window He      | lp            | _ 8 ×   |
| 🕞 🔛 🔁 🗗 C++ 🧱 🖬 G                                                          | 9 🐺 🧧 🛣 🗧           | : 📫 🔲 🧭                     | 88             | ıı 👅 🌃 🔛      |         |
|                                                                            |                     |                             |                |               |         |
|                                                                            |                     |                             |                |               |         |
| (TimeStamp)=                                                               |                     |                             |                |               |         |
| (Version)=1<br>⊡- <sup>00</sup> g <sup>00</sup> Node=3200T/00-D17 S 14 Sto | t Dual PS Mada      |                             |                |               |         |
|                                                                            | (Dual F3 Noue       |                             |                |               |         |
| Scan Rate=1 ms                                                             |                     |                             |                |               |         |
| Primary IP=192.168.0.1                                                     |                     |                             |                |               |         |
|                                                                            | .1                  |                             |                |               |         |
| Back 14D                                                                   |                     |                             |                |               |         |
| Slot 00=3145 - 16 0                                                        | Channel AO HART     |                             |                |               |         |
| Slot 01=Empty                                                              |                     |                             |                |               |         |
| Slot 02=Empty                                                              |                     |                             |                |               |         |
| Slot 03=Empty                                                              |                     |                             |                |               |         |
| Slot 04=Empty                                                              |                     |                             |                |               |         |
| Slot 05=Empty                                                              |                     |                             |                |               |         |
| Slot 06=Empty                                                              |                     |                             |                |               |         |
| Slot 07=Empty                                                              |                     |                             |                |               |         |
| Slot 08=Empty<br>Slot 09=Empty                                             |                     |                             |                |               |         |
| Slot 10=Empty                                                              |                     |                             |                |               |         |
| Slot 11=Empty                                                              |                     |                             |                |               |         |
| Slot 12=Empty                                                              |                     |                             |                |               |         |
| Slot 13=Empty                                                              |                     |                             |                |               |         |
| Slot 14=3200T Pro                                                          | cessor              |                             |                |               |         |
| MB=Empty                                                                   |                     |                             |                |               |         |
|                                                                            |                     | Signal Validation           |                |               |         |
| Destination                                                                | H₩#1                | - signal validation<br>HW#2 |                | > HW #3 <     | > HW #4 |
|                                                                            | 1                   |                             |                |               | Þ       |
|                                                                            | Device=Simulator    |                             |                | User:R        | TP //   |

## **NetArrays Project Program**

You have completed the I/O configuration of the Hart Communications Card. The next step is to add some logic to the NetArrays project program to test the card's operation.

## Save the Project

• First save the project. From the NetArrays File menu select Save New Project As... type the project name in File name: and click Save (We used "Hart".)

|          | NetAr | rays Dev | eloper Studi | io - Regist | tered to RT | P Corp  | Version 9 | .2.0.46 | - Untitled | Docum | _ <b>D</b> X |
|----------|-------|----------|--------------|-------------|-------------|---------|-----------|---------|------------|-------|--------------|
|          | File  | View     | Properties   | Project     | Compile     | Debug   | Device    | Tags    | Window     | Help  | _ & ×        |
|          |       | New Pr   | oject        |             |             |         |           |         | Ctrl+N     | hh 🧶  | ) 🌇 🔛 📖      |
|          |       | Open P   | roject       |             |             |         |           |         | Ctrl+0     |       |              |
| <u>E</u> |       | Import   | from PGM     |             |             |         |           |         |            |       | -            |
|          |       | Save N   | ew Project   |             |             |         |           |         |            | I     |              |
| 6        |       | Save N   | ew Project A | S           |             |         |           |         |            |       |              |
|          |       | Save IO  | C As         |             |             |         |           |         |            |       | _            |
|          |       | Print IC | C            |             |             |         |           |         | Ctrl+P     | I     |              |
|          |       | Print O  | ptions       |             |             |         |           |         |            | I     |              |
|          |       | C:\RTP   | NetSuite\Ne  | tArrays\P   | rojects\Mo  | dbusTCP | Master.dk | on      |            |       |              |
|          |       | Exit     |              |             |             |         |           |         |            |       |              |
|          |       |          | Slot 03=I    | Emoty       |             |         |           |         |            |       | •            |
|          |       |          |              |             |             |         |           |         |            |       | •            |
|          |       |          |              | De          | vice=Simula | itor    |           |         |            |       | User:RTP     |

| NetArrays | Developer Studio - Reg | istered to RTP Corp <sup>1</sup> | Version 9.2.0.46 - Untit | ed Document - [IOC] |          | X                                        |
|-----------|------------------------|----------------------------------|--------------------------|---------------------|----------|------------------------------------------|
| File Vie  | w Properties Projec    | t Compile Debug                  | Device Tags Windo        | w Help              |          | _ 8 ×                                    |
| <i>2</i>  | ▲ 🗗 대                  | 8 🐺 🧧 🚰 🍕                        | · 🛶 🔲 🥔 😹                | 1 🖬 🗕 🚻 🖞           | M 🔀 🐘 🐘  |                                          |
| New       |                        |                                  |                          |                     |          |                                          |
| Π         | Save Project As        |                                  |                          |                     | ×        |                                          |
|           |                        |                                  |                          |                     |          |                                          |
|           |                        | NetArrays > Projects             |                          | Search Proje        | cts 🔎    |                                          |
|           | Organize 🔻 🛛 🔊         | lew folder                       |                          |                     | :== 👻 🔞  |                                          |
|           | 🔒 SVN                  |                                  | ▲ Name                   | <u>^</u>            | Date mod | ir III III III III III III III III III I |
|           | RTPVIEWS               |                                  |                          |                     |          |                                          |
| - 💷       |                        |                                  |                          | No items match your | search.  |                                          |
|           | 퉬 UpdatingTu           | torial                           | E                        |                     |          |                                          |
|           | 📃 Desktop              |                                  |                          |                     |          |                                          |
|           | Eibraries              |                                  |                          |                     |          |                                          |
|           | 🔒 Fred Kampe           |                                  |                          |                     |          |                                          |
|           | 🖳 Computer             |                                  |                          |                     |          |                                          |
|           | 👊 Network              |                                  |                          |                     |          |                                          |
|           | BACKUPC                | OMPUTER                          | -                        |                     | 4        |                                          |
|           | File name              | : Hart.dbn                       |                          |                     | •        |                                          |
|           |                        | Project (*.dbn)                  |                          |                     | <b></b>  |                                          |
|           | Surces type            |                                  |                          |                     |          |                                          |
|           | A Hide Folders         |                                  |                          | Save                | Cancel   |                                          |
|           |                        |                                  |                          |                     | ,        |                                          |
|           | MB=Empty               |                                  |                          |                     |          |                                          |
|           |                        |                                  | Signal V                 | alidation           |          |                                          |
| Destin    | ation                  | H₩#1                             | HW#2                     | <> HW #3            | <> HW #4 | Default 🕂                                |
|           |                        |                                  |                          |                     |          |                                          |
|           |                        |                                  | Device=Simulato          | r                   |          | User:RTP                                 |

## Modify the Main Flow Chart Form

In Modbus Hart.dbn project, click on the Maria icon.

| NetArrays Developer Studio - Re | gistered to RTP Corp Version 9.2.0.4     | 16 - Hart.dbn - [Main]                        |              |
|---------------------------------|------------------------------------------|-----------------------------------------------|--------------|
| 🔁 File View Properties Proje    | ct Compile <mark>Debug</mark> Device Tag | s Window Help                                 | _ <i>6</i> × |
|                                 |                                          | <u>                                      </u> | ) 🛗 🔛 🔍 🗮    |
| A                               |                                          | С                                             |              |
| 1                               | Main                                     |                                               |              |
| 2                               | s-s Scan                                 |                                               |              |
| 3                               | stop Scan                                |                                               |              |
| 4                               | Bie <u>RTPDiag</u>                       |                                               |              |
| 5                               | B <sup>ID</sup> MForm1                   |                                               |              |
| 6                               |                                          |                                               |              |
| Resize Pane                     | Device=Simulator                         |                                               | User:RTP     |

• Right click on the **MForm1** and select **Properties** from the pop-up menu. In the Property Manager display, type in the Tag name **Hart**, followed by **Enter**. Close the Property Manager display

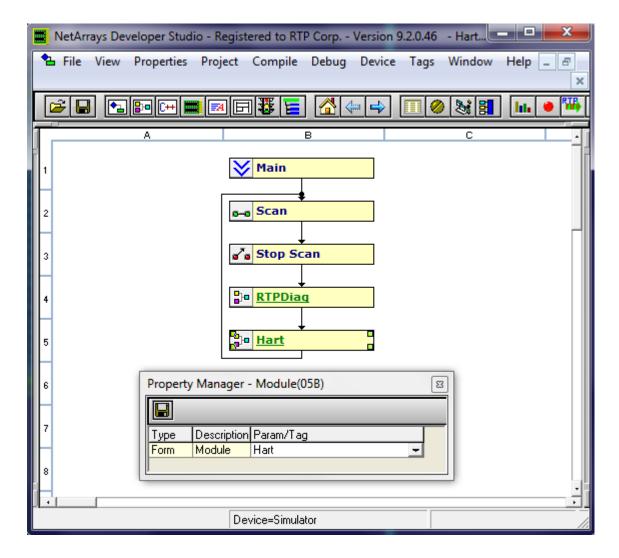

## **Construct the Hart Module Form**

- Double-click on the Hart Module Form to display the module form.
- Select Yes to open Hart.

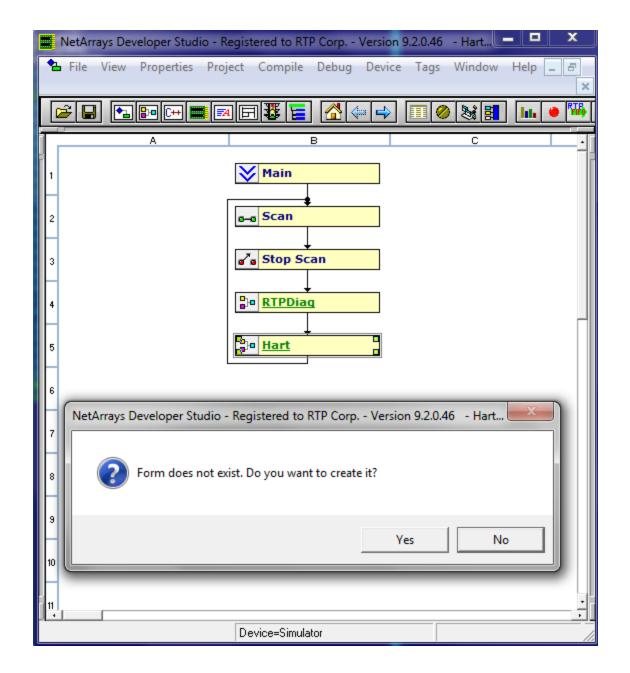

Right click in a blank area of the page and select **Properties**.

| Net           | rays Developer Studio - Registered to RTP Corp Version 9.2.0.46 - Hart |
|---------------|------------------------------------------------------------------------|
| ₿ <b>₽</b> Fi | View Properties Project Compile Debug Device Tags Window Help 🗕 🗗 🗙    |
| <b>2</b>      | ▏▝▖▆ਯ▆▆▋▋▓▐▋▕▙▝▝▖▌▋▓▋▖▙▌▝▙                                             |
| ī-            | A B C D E                                                              |
| 1             | Properties                                                             |
| H.            | Watch Plate                                                            |
| 2             | Copy As Is Ctrl+C                                                      |
| H.            | Copy As New                                                            |
| 3             | Copy Tag Name(s)                                                       |
| ľ             | Cut Ctrl+X                                                             |
|               | Delete Del                                                             |
| 4             | Paste Ctrl+V                                                           |
| H.            | Select All Ctrl+A                                                      |
| 5             | Find Tag(s) in Browser                                                 |
| H.            | Trace Input Connection(s)                                              |
| 6             | Help                                                                   |
| H             |                                                                        |
|               |                                                                        |
|               | Device=Simulator                                                       |

• Set "PartOfSIF" and "VariablesROnly" False. Close the Property Manager Window.

| NetArrays Developer Studio - Registered to RTP Corp Version 9.2.0 | X                |
|-------------------------------------------------------------------|------------------|
| 📴 File View Properties Project Compile Debug Device Tags Windo    | W                |
| Help                                                              | - 8 ×            |
|                                                                   | 3 <b>1</b>   III |
| A B C D                                                           | Ε.               |
|                                                                   |                  |
| 1                                                                 |                  |
| Property Manager - ()                                             |                  |
|                                                                   |                  |
|                                                                   |                  |
| Form (Tag) Hart                                                   |                  |
| 3 Param BackColor &HFFFFFF                                        |                  |
| Param ForeColor &H80000012                                        |                  |
| Param FrameColor &H80000002                                       |                  |
| 4 Param DisplayValue True                                         |                  |
| Param ExecutionMode Horizontal                                    |                  |
| Param VariablesROnly False                                        |                  |
| Param PartOfSIF False                                             |                  |
|                                                                   |                  |
|                                                                   |                  |
|                                                                   |                  |
| 6                                                                 |                  |
|                                                                   |                  |
|                                                                   |                  |
| 7                                                                 | — ÷ i            |
| Device=Simulator                                                  |                  |

• Place the objects into the Module Form and connect the inputs to the outputs as shown in the following figures. Note: When entering a Tag name, you can either type the entire name or start typing the name and select the name from the available existing Tags. All of the I/O Tags will already exist as a function of the Auto Tag Generator. The Tag Prefix will be Hart\_

| Cell | Object         | Properties        |
|------|----------------|-------------------|
| B1   | Int Variable   | (Tag) = 3145_EDA  |
| B2   | Float Variable | (Tag) = 3145_000A |
| B3   | Int Variable   | (Tag) = 3145_E00A |
| A4   | Bool Variable  | (Tag) = Control   |
| B4   | Bool Variable  | (Tag) = 3145_R00A |
| B5   | Float Variable | (Tag) = 3145_H00A |
| B6   | Float Variable | (Tag) = 3145_S00A |

Note: Any properties not listed are to remain at their default value.

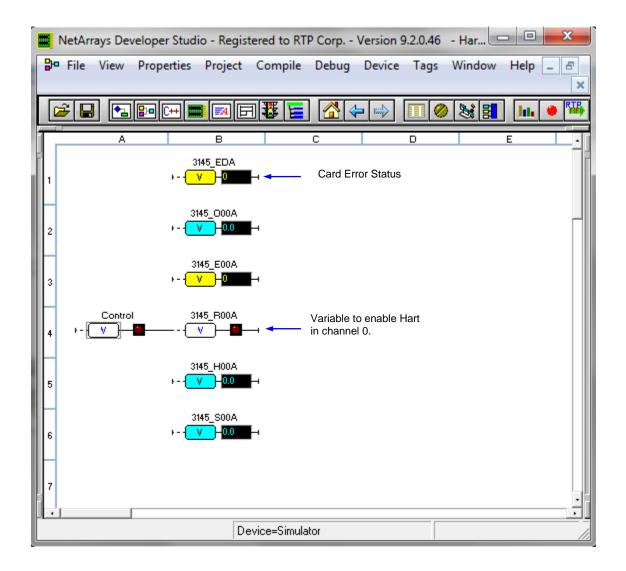

The following addresses are going to be used for the system node in this example:

| Device Name | Туре   | IP Address1  | IP Address 2 |
|-------------|--------|--------------|--------------|
| Hart        | Single | 89.89.89.105 | 89.89.89.106 |

## Enter Node IP Address and Save File for the Hart Project.

• Left Click on **Node=3200T/00-D17 S 14 Slot Dual PS Node**, select **Properties**, and enter the IP Addresses of your RTP3201T Node Processor (Primary IP **89.89.89.105** and Secondary IP **89.89.89.106** as shown in the picture below.)

| NetArrays              | Developer Stud                                                                                   | lio - Regist                       | tered to RT      | P Corp      | Version 9 | 9.2.0.46                                                                                                    | - Hart.d |      |   | 23              | J  |
|------------------------|--------------------------------------------------------------------------------------------------|------------------------------------|------------------|-------------|-----------|----------------------------------------------------------------------------------------------------|----------|------|---|-----------------|----|
| File Vie               | w Properties                                                                                     | Project                            | Compile          | Debug       | Device    | Tags                                                                                                    | Window   | Help | - | Б×              |    |
| ž 🔒 [                  | ◆⊒ 📴 [++ 📕                                                                                       | <b>.</b>                           | 1 🐺 🔚            |             |           |                                                                                                    | ) 😹 🗄    | h    |   | ₩ <b>B</b> j († | 41 |
|                        | imeStamp)=10/7,<br>ersion)=4<br>ode=3200T/00-D<br>] Logic=()<br>] Scan Rate=1<br>] Primary IP=85 | 17 S 14 Slo<br>ms                  |                  | ode         |           |                                                                                                    |          |      |   |                 |    |
|                        | Secondary IP<br>Rack 14D<br>MB=Empty<br>Manager - 32                                             | =89.89.89.1                        |                  | Dual PS     | Node()    | Image: State State Sta | ]]       |      |   |                 |    |
|                        | -                                                                                                |                                    |                  |             |           |                                                                                                    |          |      |   |                 |    |
| Type<br>Param          | Description<br>Node<br>Logic                                                                     | Param/Tag<br>Node=320              | )<br>0T/00-D17 ( | 6 14 Slot D | ual PS N  | ode                                                                                                    |          |      |   |                 |    |
| Param<br>Param         | Scan Rate<br>Primary IP                                                                          | 1 ms<br>89.89.89.1                 |                  |             |           |                                                                                                    |          |      |   |                 |    |
| Param<br>Param<br>Card | Secondary IP<br>Rack                                                                             | 89.89.89.1<br>Rack 14D<br>MB=Empty |                  |             |           | _                                                                                                    |          |      |   |                 |    |
|                        | ·<br>                                                                                            |                                    |                  |             |           |                                                                                                    |          |      |   |                 |    |
|                        |                                                                                                  | De                                 | vice=Simula      | itor        |           |                                                                                                    |          |      |   | L               |    |

• Click on **Properties**, select **Project Serial.dbn** (name of the NetArrays project) **Properties**, and enter the IP Address of your RTP3201T Node Processor (**89.89.89.105** is shown as an example) in the **IPAddress** field in the **Property Manager** window.

|      | letArra        | ys Dev  | veloper Studio -              | Regis   | tered to RT  | P Corp     | Version 9 | .2.0.46 | - Hart.d |        |   | ×   |     |
|------|----------------|---------|-------------------------------|---------|--------------|------------|-----------|---------|----------|--------|---|-----|-----|
|      | File           | View    | Properties Pro                | oject   | Compile      | Debug      | Device    | Tags    | Window   | Help   | - | 8   | ×   |
|      | -              |         | Project Ha                    | rt.db   | n Properties | i          |           |         | ) 😹 📰    | ] [11. | ۲ | TI- | 신물  |
| 层    |                |         | Form IOC                      | Prope   | erties       |            |           | E F     |          |        |   |     |     |
|      | New            | (T)     | For all oth                   | er obj  | ects Mous    | e Right Cl | ick it    |         |          |        |   |     |     |
|      | <b>-</b>       | (Versid |                               |         | 00110        |            |           |         |          |        |   |     |     |
|      |                |         | =3200T/00-D17 S               | 14 SIa  | a Dust PC M  | ode        |           |         |          |        |   |     |     |
| 11 - | Ę              |         | Logic=()                      | 14 010  | (Duart 5 M   | 006        |           |         |          |        |   |     |     |
|      |                |         | Scan Rate=1 ms                |         |              |            |           |         |          |        |   |     |     |
|      |                |         | Primary IP=89.89.8            | 9 1 0 5 |              |            |           |         |          |        |   |     |     |
|      |                |         | Secondary IP=89.8             |         | 106          |            |           |         |          |        |   |     |     |
|      |                |         | Rack 14D                      | 3.03.   | 100          |            |           |         |          |        |   |     |     |
|      |                |         | MB=Empty                      |         |              |            |           |         |          |        |   |     |     |
|      | i              |         | MD-Emply                      |         |              |            | _         |         |          |        |   |     |     |
|      | Prope          | rty Ma  | inager - ()                   |         |              | ٤          | 3         |         |          |        |   |     |     |
|      |                |         |                               |         |              |            |           |         |          |        |   |     |     |
|      | Туре           |         | scription                     | Para    | m/Tag        |            | -         |         |          |        |   |     |     |
|      | Param          |         | fault Tag Prefix              | RTP     |              |            |           |         |          |        |   |     |     |
|      | Param          |         | neStamp)                      |         | /2020 5:07:0 | D4 PM      |           |         |          |        |   |     |     |
|      | Param          |         | rsion)                        | 8       |              |            |           |         |          |        |   |     |     |
|      | Param          |         | x File                        | No      |              |            |           |         |          |        |   |     |     |
|      | Param          |         | bugDevColor                   |         | FDFDF        |            |           |         |          |        |   |     |     |
|      | Param          |         | bugSimColor<br>ssWordDebug    | &HD     | 5FFDB        |            |           |         |          |        |   |     |     |
|      | Param<br>Param |         | sswordDebug<br>ssWordDownLoad | ***     |              |            |           |         |          |        |   |     |     |
|      | Param          |         | .ddress                       |         | 9.89.105     |            |           |         |          |        |   |     |     |
|      | Faran          |         | 001622                        | 103.0   | 5.63.105     |            |           |         |          |        |   |     |     |
| լլլ  |                |         |                               | _       |              |            |           |         |          |        |   |     |     |
|      | _              | _       |                               | _       |              | _          | _         |         |          |        |   | _   | =1  |
|      |                |         |                               | De      | evice=Simula | itor       |           |         |          |        |   | l   | . / |

Note that **PassWordDebug** and **PassWordDownload** are set to "**rtp**" by default. If your RTP3200T Node has different passwords, change the **Properties** to match. Then use **your** passwords for the download and debug steps instead of "**rtp**".

• Save the project. From the NetArrays **File** menu select **Save Hart.dbn** (note that the name will be different if you saved the project file under another name).

## Verification

## **Downloading the Program**

- Connect power to the chassis power supply.
- In NetArrays, select the target node containing 3145 Analog Output Card connected to the device with hart functionality from the **Device** > **Select** menu.

| 🗮 NetArrays Developer Studio - Registered to RTP Corp Versio                                                                                                    | on 9.2.0.46 - Hart.dbn - [IOC]                                                                                                    |     |                                      |
|----------------------------------------------------------------------------------------------------|----------------------------------------------------------------------------------------------------|-----|--------------------------------------|
| File View Properties Project Compile Debug Dev                                                                                                    | ice Tags Window Help                                                                                                    |     | _ & ×                                |
| Image: Section of the section of the section of th | Select Configure<br>Status<br>Time Synchronize<br>Node Information<br>Download Project<br>Download Project w/Online Update<br>Upload Project<br>Update Project |     | None<br>default<br>hart<br>Simulator |
| Device=hart                                                                                                    |                                                                                                    | Use | r:RTP                                |

• Select Device and Download Project to download the project.

| 🗮 NetArrays Developer Studio - Registered to RTP Corp \                                                                                                    | Version 9.2.0.46 - Hart.dbn - [IOC]                                                                                       |              |
|----------------------------------------------------------------------------------------------------|----------------------------------------------------------------------------------------------------|--------------|
| File View Properties Project Compile Debug                                                                                                    | Device Tags Window Help                                                                                                   | _ <i>8</i> × |
| Image: Secondary IP=89.83.89.106         Image: Secondary IP=89.83.89.106         Image: Secondary IP=89.83.89.106         Image: Secondary IP=89.83.89.106 | Select  Configure Status Time Synchronize Node Information Download Project Upload Project  Upload Project Vpdate Project |              |
| Device=hart                                                                                                    | User                                                                                                    | CRTP         |

• Enter the Download Password, we use **rtp**, and select **OK**.

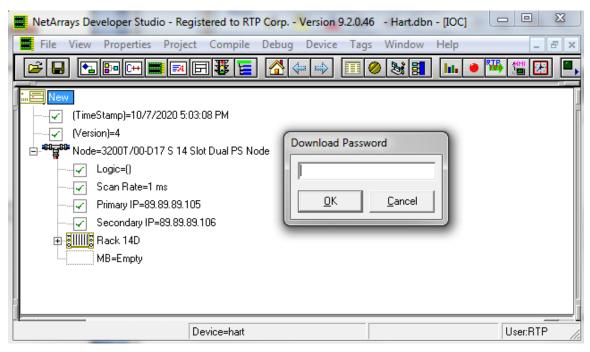

• Click "Yes" to overwrite to the current Target Node.

| NetArrays Developer Studio - Regi                                        | stered to RTP Corp Version 9.2.0.46 - Hart.dbn - [IOC] 💷 🗵 |
|--------------------------------------------------------------------------|------------------------------------------------------------|
| File View Properties Project                                             | Compile Debug Device Tags Window Help                      |
|                                                                          | ∃₩⊑ 4⇔⇒ Ⅲ⊘≥≋≣ № ●™ 22 ₽                                    |
|                                                                          |                                                            |
| (Version)=4<br>⊡- <sup>#0</sup> ਛ <sup>00</sup> Node=3200T/00-D17 S 14 S | Download : hart                                            |
|                                                                          | Perform download and overwrite hart target node ?          |
| ₽-<br>Back 14D<br>MB=Empty                                               | <u>Y</u> es <u>N</u> o                                     |
|                                                                          |                                                            |
| D                                                                        | evice=hart User:RTP                                        |

- Run the project in Debug mode by clicking on the **Run** button in the Main Toolbar.
- Enter the Debug Password, we use **rtp**, and select **OK**.

| NetArrays Developer Studio - Registered to RTP Corp Version 9.2.0.46 - Hart.dbn - [IOC]                                                                                                    |          |
|----------------------------------------------------------------------------------------------------|----------|
| File View Properties Project Compile Debug Device Tags Window Help                                                                                                    | _ 8 ×    |
|                                                                                                    | 🎙 🔚 🗵 🔍  |
| New         Image: Constraint of the system of the system |          |
| Device=hart IP=89.89.89.105                                                                                                    | User:RTP |

## Verify Integer Module Form

- Return to the Main Form by clicking on the  $\frac{1}{2}$  button in the Main Toolbar.
- Double-click on the Hart object to open the Module Form.
- Right click once on the light of the Boolean Control variable as shown below. This will prompt Watch Plate Window that allows changing the value of the control variable.
  - Observe that the value of the variable 3145\_H00A is equal to zero because the Boolean value of 3145\_R00A is false.

Redundant Hart Communications Card Configuration Example

|        | NetArrays Dev | veloper Studio -                       | Registered to RTP Cor | o Version 9.2.0.46 | 5 - Hart.dbn - [Hart] |          |
|--------|---------------|----------------------------------------|-----------------------|--------------------|-----------------------|----------|
| ₽      | File View     | Properties Pr                          | oject Compile Deb     | ug Device Tags     | Window Help           | _ & ×    |
|        | 2             | 📴 C++ 🧱 🛙                              | a F 🐺 🧧 🔏             |                    | ð 💐 🖪  🕨              | • 🌃 🔛 📖  |
| Г      | A             | E                                      | ; C                   | D                  | E                     | F .      |
| 1      |               | 3145_E<br>+ <mark>V</mark>             |                       |                    |                       |          |
| 2      |               | 3145_0<br>+                            | 00A                   |                    |                       |          |
| 3      |               | 3145_E<br>⊁ <b></b> -                  | 00A                   |                    |                       | _        |
| 4      | Control       | 3145_R                                 | 00A                   |                    |                       |          |
| 5      |               | 3145_H<br>)                            | 00A<br><u>38360</u>   |                    |                       |          |
| 6      |               | 3145_S<br>+                            | 00A<br>39943          |                    |                       |          |
| IH     | Watch Plat    | e - Bool Variable                      | e(04A)                | <b>2</b>           |                       |          |
| 7<br>8 |               | escription Parar<br>ool Variable Contr |                       | re ROnly<br>True   |                       |          |
| 9      |               |                                        |                       |                    |                       |          |
|        | I             |                                        | Device=hart IP=89.8   | 3.89.105           | DevStatus=Running     | User:RTP |

- Change the value Control Boolean Variable to True. This action activates the HART communication in the channel 0- of the 3145 Analog Output Card.
- Observe that the value of the variable 3145\_H00A is changing because the Boolean value of 3145\_R00A is TRUE. The 3145 Card is receiving data from the Hart Device.

**Redundant Hart Communications Card Configuration Example** 

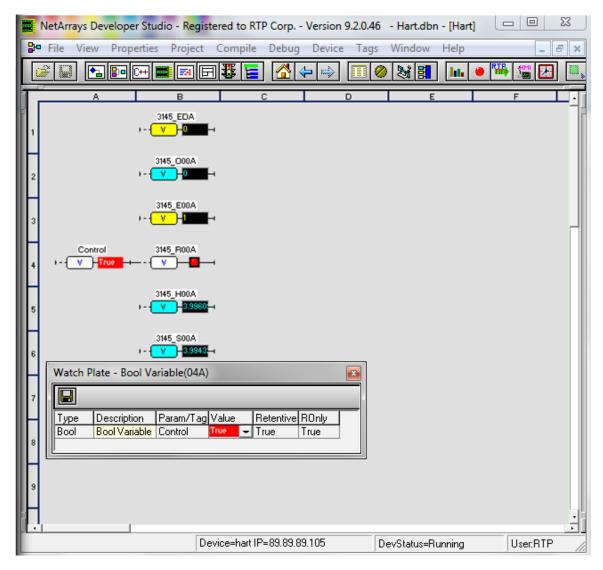

• If the input 3145\_H00A is not changing after the Boolean variable 3145\_R00A is set to TRUE, carefully check the configuration of the HART Communications Card and connection to the Hart device.

## **Status Window**

The Status Window should show the RTP3200T Node's **Device Status:** = "**Running**". The bottom panel should be empty to indicate that there are no I/O Errors. The top panel shows historical messages.

|    | VetArrays De | veloper Stud                     | io - Regist          | ered to RTP                     | Corp Version                                                          | 9.2.0.46   | - Hart.dbn   | - [IOC]     |            |     | x   |
|----|--------------|----------------------------------|----------------------|---------------------------------|-----------------------------------------------------------------------|------------|--------------|-------------|------------|-----|-----|
|    | File View    | Properties                       | Project              | Compile I                       | Debug Device                                                          | e Tags     | Window       | Help        |            | - 6 | F × |
|    | ء 🖌          | 🗗 C++ 🔳                          | <b>I</b> 🛃 🗗         | 1 🐺 🔚                           | 🐴 🔃 🔿                                                                 |            | 8            | hi 🏓        |            |     |     |
| T. | Mau          |                                  |                      |                                 |                                                                       |            |              |             |            |     |     |
| -  | hart         |                                  |                      |                                 |                                                                       |            |              |             |            | ×   |     |
|    | Device N     | lame: hart                       |                      | Primary:                        | Nonredundant                                                          | Program:   | Hart         |             |            |     |     |
| E  | Device A     | ddress: 89.89.3                  | 89.105               | Secondary:                      | N/A                                                                   | Pass/See   | c: 1000      |             |            |     |     |
|    |              | ersion: 9.2.8.3                  | 39                   | Tertiary:                       | N/A                                                                   |            | itatus: Runn | ing - ROnly | Forces Exi | ist |     |
|    | Upda         |                                  |                      | Quaternary                      |                                                                       | Help       |              |             |            |     |     |
|    | 10/01/20     | ) 16:06:50:680<br>) 16:07:45:980 | CCRack (<br>PN New ) | ), CP3200T B≀<br>File Received⊺ | Sep 30 2020 SW<br>uilt Sep 30 2020 S<br>GPROG.PGM<br>ntrol Forced TRL | SW A9.2.8. | 39 HW 56     |             |            |     |     |
|    |              |                                  | De                   | vice=hart IP=                   | 89.89.89.105                                                          | De         | evStatus=Ru  | nnina       | User:      | BTP |     |

**Congratulations!** You have successfully completed the configuration and testing of a 3145 Analog Output Card with Hart.

## **RTP HART MULTIPLEXEX**

RTP Hart multiplexex is a software utility from the RTP Netsuite aimed to acquire the Hart communication data from the node and transmitting out using the RS232 protocol

Go to the directory C:\RTP NetSuite\RTPHMX and open

🛃 RTPHMX.exe

| 🛃 Untitleo  | d - RTP Hart | Multiplexer        | × 100    |                        |     |
|-------------|--------------|--------------------|----------|------------------------|-----|
| File Edit   | View Ex      | ecute Security Dev | ice Help |                        |     |
| 🗋 🗅 🚅 🛛     |              | <u>c</u> o         |          |                        |     |
| Serial Port | t            | Baud Rate          | Device   | Configure Multiplexers |     |
|             |              | 9600               |          |                        |     |
|             |              |                    |          |                        |     |
|             |              |                    |          |                        |     |
|             |              |                    |          |                        |     |
|             |              |                    |          |                        |     |
|             |              |                    |          |                        |     |
|             |              |                    |          |                        |     |
| Deada       |              |                    |          | Luce Mana              |     |
| Ready       |              |                    |          | user: None             | 11. |

Change the configuration for the RTP Hart Multiplexer as follows: **Serial Port:** Choose COM2.

**Baud Rate:** Set the value 9600. This is the default value. Remember that the Baud Rate of the two serial com ports must be set to the same..

Device: Choose Hart.

**Configure Multiplexers:** Double-Left clicking on this field will open the Multiplexer Configuration pop-up window shown below.

**Note:** Serial Port, Baud Rate, and Device must be defined before the Multiplexer configuration pop-up window will become available.

| 🛃 Untitled - RTP Hart                                      | Untitled - RTP Hart Multiplexer             |  |        |                 |  |  |  |  |  |  |  |
|------------------------------------------------------------|---------------------------------------------|--|--------|-----------------|--|--|--|--|--|--|--|
| 1                                                          | File Edit View Execute Security Device Help |  |        |                 |  |  |  |  |  |  |  |
|                                                            |                                             |  |        |                 |  |  |  |  |  |  |  |
| Serial Port Baud Rate Device Configure Multiplexers        |                                             |  |        |                 |  |  |  |  |  |  |  |
| COM2 9600 Hart Double-click here to configure Multiplexers |                                             |  |        |                 |  |  |  |  |  |  |  |
| 9600                                                       |                                             |  |        |                 |  |  |  |  |  |  |  |
|                                                            |                                             |  | $\sim$ |                 |  |  |  |  |  |  |  |
|                                                            |                                             |  |        | Double Click to |  |  |  |  |  |  |  |
|                                                            |                                             |  |        | open            |  |  |  |  |  |  |  |
|                                                            |                                             |  |        | Configuration   |  |  |  |  |  |  |  |
|                                                            |                                             |  |        | Configuration   |  |  |  |  |  |  |  |
| Brada                                                      |                                             |  |        |                 |  |  |  |  |  |  |  |
| Ready                                                      |                                             |  |        | user: None      |  |  |  |  |  |  |  |

Modify the Multiplexer Configuration as following:

Go to the row for Subnode 0

- For the column Chassis 1 set the value equal to 0 because the card is located in the rack 1.
- For the column Card 1 set the value equal to 0 because the card is located in the slot 0.
- For the column Chassis 2, leave it blank because there is not a redundant card in the system.
- For the column Card 2, set leave it blank because there is not a redundant card in the system.
- Enable the entire set of loops from 0 to 15. Loops represent the channels on the HART capbable I/O Card. For this exercise, all the channels are enabled even though only one is wired to a Hart Device.

| ort:        | CC                                                | IM2       |              |           |           |                                                                                                    |           |           |           |                                                                                                    |           |                                                                                                    |           |           |                                                                                                    |                                                                                                    |            |            |            |            |
|-------------|---------------------------------------------------|-----------|--------------|-----------|-----------|----------------------------------------------------------------------------------------------------|-----------|-----------|-----------|----------------------------------------------------------------------------------------------------|-----------|----------------------------------------------------------------------------------------------------|-----------|-----------|----------------------------------------------------------------------------------------------------|----------------------------------------------------------------------------------------------------|------------|------------|------------|------------|
| evice:      | Ha                                                | art       |              |           |           |                                                                                                    |           |           |           |                                                                                                    |           |                                                                                                    |           |           |                                                                                                    |                                                                                                    |            |            |            |            |
| fultiplexer | ter 1 Click or Right-Click Numbers or Check Boxes |           |              |           |           |                                                                                                    |           |           |           |                                                                                                    |           |                                                                                                    |           |           |                                                                                                    |                                                                                                    |            |            |            |            |
| All         | Chassis<br>1                                      | Card<br>1 | Chassis<br>2 | Card<br>2 | Loop<br>0 | Loop<br>1                                                                                                    | Loop<br>2 | Loop<br>3 | Loop<br>4 | Loop<br>5                                                                                                    | Loop<br>6 | Loop<br>7                                                                                                    | Loop<br>8 | Loop<br>9 | Loop<br>10                                                                                                    | Loop<br>11                                                                                                    | Loop<br>12 | Loop<br>13 | Loop<br>14 | Loop<br>15 |
| Subnode 0   | 0                                                 | 0         |              |           | •         | <ul> <li>Image: A start of the start of the start of</li></ul> | •         | •         | •         | <ul> <li>Image: A start of the start of the start of</li></ul> | •         | <ul> <li>Image: A start of the start of the start of</li></ul> | <b>~</b>  | <b>~</b>  | <ul> <li>Image: A start of the start of the start of</li></ul> | <ul> <li>Image: A start of the start of the start of</li></ul> | •          | <b>~</b>   | <b>~</b>   | ~          |
| Subnode 1   |                                                   |           |              |           |           |                                                                                                    |           |           |           |                                                                                                    |           |                                                                                                    |           |           |                                                                                                    |                                                                                                    |            |            |            |            |
| Subnode 2   |                                                   |           |              |           |           |                                                                                                    |           |           |           |                                                                                                    |           |                                                                                                    |           |           |                                                                                                    |                                                                                                    |            |            |            |            |
| Subnode 3   |                                                   |           |              |           |           |                                                                                                    |           |           |           |                                                                                                    |           |                                                                                                    |           |           |                                                                                                    |                                                                                                    |            |            |            |            |
| Subnode 4   |                                                   |           |              |           |           |                                                                                                    |           |           |           |                                                                                                    |           |                                                                                                    |           |           |                                                                                                    |                                                                                                    |            |            |            |            |
| Subnode 5   |                                                   |           |              |           |           |                                                                                                    |           |           |           |                                                                                                    |           |                                                                                                    |           |           |                                                                                                    |                                                                                                    |            |            |            |            |
| Subnode 6   |                                                   |           |              |           |           |                                                                                                    |           |           |           |                                                                                                    |           |                                                                                                    |           |           |                                                                                                    |                                                                                                    |            |            |            |            |
| Subnode 7   |                                                   |           |              |           |           |                                                                                                    |           |           |           |                                                                                                    |           |                                                                                                    |           |           |                                                                                                    |                                                                                                    |            |            |            |            |
| Subnode 8   |                                                   |           |              |           |           |                                                                                                    |           |           |           |                                                                                                    |           |                                                                                                    |           |           |                                                                                                    |                                                                                                    |            |            |            |            |
| Subnode 9   |                                                   |           |              |           |           |                                                                                                    |           |           |           |                                                                                                    |           |                                                                                                    |           |           |                                                                                                    |                                                                                                    |            |            |            |            |
| Subnode 10  |                                                   |           |              |           |           |                                                                                                    |           |           |           |                                                                                                    |           |                                                                                                    |           |           |                                                                                                    |                                                                                                    |            |            |            |            |
| Subnode 11  |                                                   |           |              |           |           |                                                                                                    |           |           |           |                                                                                                    |           |                                                                                                    |           |           |                                                                                                    |                                                                                                    |            |            |            |            |
| Subnode 12  |                                                   |           |              |           |           |                                                                                                    |           |           |           |                                                                                                    |           |                                                                                                    |           |           |                                                                                                    |                                                                                                    |            |            |            |            |
| Subnode 13  |                                                   |           |              |           |           |                                                                                                    |           |           |           |                                                                                                    |           |                                                                                                    |           |           |                                                                                                    |                                                                                                    |            |            |            |            |
| Subnode 14  |                                                   |           |              |           |           |                                                                                                    |           |           |           |                                                                                                    |           |                                                                                                    |           |           |                                                                                                    |                                                                                                    |            |            |            |            |
| Subnode 15  |                                                   |           |              |           |           |                                                                                                    |           |           |           |                                                                                                    |           |                                                                                                    |           |           |                                                                                                    |                                                                                                    |            |            |            |            |

| Untitled - RTP Hart | t Multiplexer      |                                                                      |                        |  |  |  |  |  |  |  |  |
|---------------------|--------------------|----------------------------------------------------------------------|------------------------|--|--|--|--|--|--|--|--|
| File Edit View Ex   | ecute Security Dev | vice Help                                                            |                        |  |  |  |  |  |  |  |  |
| 🛛 🗅 🚔 🖬 🕨 🔳         | 6 Q                |                                                                      |                        |  |  |  |  |  |  |  |  |
| Serial Port         | Baud Rate          | Device                                                               | Configure Multiplexers |  |  |  |  |  |  |  |  |
| COM2                | 9600               | 9600 Hart Double-click here to configure Multiplexers                |                        |  |  |  |  |  |  |  |  |
|                     | 9600               |                                                                      |                        |  |  |  |  |  |  |  |  |
| Ready               |                    | PHMX<br>No items match<br>III<br>t.hmc<br>P Hart Multiplexer Configu | er: None               |  |  |  |  |  |  |  |  |

## Click on OK.

| Then  | Go to fil | e and cli | ck on Sav | $\Delta s$ Sa | ve this fil | e as Hart.hmc.   |
|-------|-----------|-----------|-----------|---------------|-------------|------------------|
| тпеп, | GO 10 III | e anu cii | uk un Sav | e As Sa       |             | e as nait.iiiic. |

Click on And start acquiring data. Click on the blue cell below and type Ctrl + C to copy the packet serial data out.

| 🛃 Hart.hmc - RTP Ha | art Multiplexer     |           | _          |    |  |  |  |  |  |  |
|---------------------|---------------------|-----------|------------|----|--|--|--|--|--|--|
| File Edit View E    | xecute Security Dev | rice Help |            |    |  |  |  |  |  |  |
|                     |                     |           |            |    |  |  |  |  |  |  |
| Serial Port         | Baud Rate           | Device    |            |    |  |  |  |  |  |  |
| COM2                | 9600                | Hart      |            |    |  |  |  |  |  |  |
|                     | 9600                |           |            | T  |  |  |  |  |  |  |
| Ready               |                     |           |            |    |  |  |  |  |  |  |
|                     |                     |           |            |    |  |  |  |  |  |  |
|                     |                     |           |            | 1  |  |  |  |  |  |  |
|                     |                     |           |            |    |  |  |  |  |  |  |
|                     |                     |           |            |    |  |  |  |  |  |  |
|                     |                     |           |            |    |  |  |  |  |  |  |
| Ready               |                     |           | user: None | 11 |  |  |  |  |  |  |

Open notepad and paste the collected data:

| File Edit | Format | View H | elp   |         |       |     |       |              |            |                         |              |
|-----------|--------|--------|-------|---------|-------|-----|-------|--------------|------------|-------------------------|--------------|
| Device    | Multip | lexer  | Subno | de Loop | Chass | is1 | Card1 | Chassis2     | Card2 "Ins | strument Address" Value | "Time Stamp" |
| 'Hart"    | 01 .   | 00     | 00    | 00 .    | 00    | -1  | -1    | "130AA1A957" | 3.996094   | "10/07/2020 11:53:32.20 |              |
| 'Hart"    | 01     | 00     | 01    | 00      | 00    | -1  | -1    | "0000000000" | 0.000000   | "00/00/0000 00:00:00.00 |              |
| 'Hart"    | 01     | 00     | 02    | 00      | 00    | -1  | -1    | "0000000000" | 0.000000   | "00/00/0000 00:00:00.00 |              |
| 'Hart"    | 01     | 00     | 03    | 00      | 00    | -1  | -1    | "0000000000" | 0.000000   | "00/00/0000 00:00:00.00 |              |
| 'Hart"    | 01     | 00     | 04    | 00      | 00    | -1  | -1    | "0000000000" | 0.000000   | "00/00/0000 00:00:00.00 |              |
| Hart"     | 01     | 00     | 05    | 00      | 00    | -1  | -1    | "0000000000" | 0.000000   | "00/00/0000 00:00:00.00 |              |
| 'Hart"    | 01     | 00     | 06    | 00      | 00    | -1  | -1    | "0000000000" | 0.000000   | "00/00/0000 00:00:00.00 |              |
| 'Hart"    | 01     | 00     | 07    | 00      | 00    | -1  | -1    | "0000000000" | 0.000000   | "00/00/0000 00:00:00.00 |              |
| 'Hart"    | 01     | 00     | 08    | 00      | 00    | -1  | -1    | "0000000000" | 0.000000   | "00/00/0000 00:00:00.00 |              |
| 'Hart"    | 01     | 00     | 09    | 00      | 00    | -1  | -1    | "0000000000" | 0.000000   | "00/00/0000 00:00:00.00 |              |
| 'Hart"    | 01     | 00     | 10    | 00      | 00    | -1  | -1    | "0000000000" | 0.000000   | "00/00/0000 00:00:00.00 |              |
| 'Hart"    | 01     | 00     | 11    | 00      | 00    | -1  | -1    | "0000000000" | 0.000000   | "00/00/0000 00:00:00.00 |              |
| 'Hart"    | 01     | 00     | 12    | 00      | 00    | -1  | -1    | "0000000000" | 0.000000   | "00/00/0000 00:00:00.00 |              |
| 'Hart"    | 01     | 00     | 13    | 00      | 00    | -1  | -1    | "0000000000" | 0.000000   | "00/00/0000 00:00:00.00 | 0"           |
| 'Hart"    | 01     | 00     | 14    | 00      | 00    | -1  | -1    | "0000000000" | 0.000000   | "00/00/0000 00:00:00.00 | 0"           |
| 'Hart"    | 01     | 00     | 15    | 00      | 00    | -1  | -1    | "0000000000" | 0.000000   | "00/00/0000 00:00:00.00 | 0"           |

The captured data show that only one channel in the card is receiving data from a Hart Device. The value received is 3.996094 that is the same as the value captured in the NetArray Program.

**Congratulations!** You have successfully completed the configuration of RTP HART MULTIPLEXEX.

## **Redundant Card Configuration**

- At this point You have successfully completed the configuration and testing of a 3145 Analog Output Card with Hart.. Now, the next step of this example is to add a redundant card to the existing 3145 Analog Card.
- Save the current Netarray project by clicking on File and Save Hart.dbn

|   | VetAr | rays Developer Studio - Registered to RTP Corp Vers | sion 9.2.0.46 | - Hart.dbn - [IOC] |          |
|---|-------|-----------------------------------------------------|---------------|--------------------|----------|
|   | File  | View Properties Project Compile Debug De            | vice Tags     | Window Help        | _ & ×    |
|   |       | New Project C                                       | trl+N 🛛 🖉     | ) 💐 🚮  🖬 🖷         |          |
| F |       | Open Project C                                      | trl+0         |                    |          |
|   |       | Import from PGM                                     |               |                    | -        |
|   |       | Save Hart.dbn                                       |               |                    |          |
|   |       | Save Hart.dbn As                                    |               |                    |          |
|   |       | Save IOC As                                         |               |                    |          |
|   |       | Print IOC C                                         | trl+P         |                    |          |
|   |       | Print Options                                       |               |                    |          |
|   |       | C:\RTP NetSuite\NetArrays\Projects\Hart.dbn         |               |                    |          |
|   |       | Exit                                                |               |                    |          |
|   | _     |                                                     |               |                    |          |
|   |       |                                                     |               |                    |          |
| Ŀ |       |                                                     |               |                    |          |
|   |       | Device=hart                                         |               | l                  | Jser:RTP |

|   | •      | Go to File Save Hart.dbn As and save the program as                      | s HartRedu | undant.dbn |   |
|---|--------|--------------------------------------------------------------------------|------------|------------|---|
|   | NetArr | ays Developer Studio - Registered to RTP Corp Version 9.2.0.46 - Hart.dl | on - [IOC] |            | 3 |
|   | File   | View Properties Project Compile Debug Device Tags Window                 | Help       | _ 8        | × |
|   |        | New Project                                                              | Ctrl+N     | 🌇 🔚 🖪 🔍    |   |
| Ē |        | Open Project                                                             | Ctrl+O     |            | 4 |
|   |        | Import from PGM                                                          |            |            |   |
|   |        | Save Hart.dbn                                                            |            |            |   |
|   |        | Save Hart.dbn As                                                         |            |            |   |
|   |        | Save IOC As                                                              |            |            |   |
|   |        | Print IOC                                                                | Ctrl+P     |            |   |
|   |        | Print Options                                                            |            |            |   |
|   |        | C:\RTP NetSuite\NetArrays\Projects\Hart.dbn                              |            |            |   |
|   |        | C:\RTP NetSuite\NetArrays\Projectss\STX_Example.dbn                      |            |            |   |
|   |        | C:\RTP NetSuite\NetArrays\Projectss\AlarmExample.dbn                     |            |            |   |
|   |        | C:\RTP NetSuite\NetArrays\Projects4\ModbusTCPMaster.dbn                  |            |            |   |
|   |        | Exit                                                                     |            |            |   |
|   | _      |                                                                          |            |            |   |
|   |        |                                                                          |            |            |   |
|   |        |                                                                          |            |            |   |
|   |        |                                                                          |            |            |   |
|   | *      | Device=hart                                                              |            | User:RTP   | = |

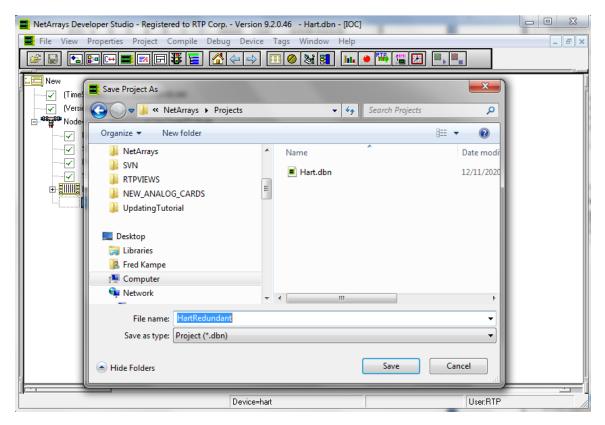

 Go to the configuration panel and expand the Rack 14D as shown in the figure below and then, Right Click on Slot 00=3145 – 16 Channel AO HART and select Copy As Redundant.

| NetArrays Developer Studio - Registered to RTP                                                                                                    | 2 Corp Version 9.2.0.46 - H 💶 💷 🗮 🏹 |
|----------------------------------------------------------------------------------------------------|-------------------------------------|
| File View Properties Project Compile                                                                                                    | Debug Device Tags Window Help       |
|                                                                                                    | E :                                 |
|                                                                                                    |                                     |
| New<br>(TimeStamp)=10/7/2020 5:03:08 PM<br>(Version)=4<br>Node=3200T/00-D17 S 14 Slot Dual PS Node<br>Scan Rate=1 ms<br>Pimary IP=89.89.89.105<br>Secondary IP=89.89.89.106<br>Rack 14D<br>Slot 00=3145 - 16 Channel AO H/<br>Slot 01=Empty<br>Slot 02=Empty<br>Slot 03=Empty<br>Slot 05=Empty<br>Slot 05=Empty<br>Slot 05=Empty<br>Slot 06=Empty<br>Slot 07=Empty<br>Slot 09=Empty<br>Slot 10=Empty<br>Slot 10=Empty<br>Slot 10=Empty<br>Slot 10=Empty<br>Slot 10=Empty<br>Slot 10=Empty<br>Slot 11=Empty<br>Slot 12=Empty<br>Slot 13=Empty<br>Slot 13=Empty<br>Slot 14=3200T Processor<br>MB=Empty | de                                  |
| Device=hart                                                                                                    |                                     |
| Device-fiait                                                                                                    | ]                                   |

| <ul> <li>Go to Slot 01 = Empty, Rigl</li> <li>NetArrays Developer Studio - Reg</li> </ul> |                    |             |             |
|-------------------------------------------------------------------------------------------|--------------------|-------------|-------------|
|                                                                                           | t Compile Debug    |             | Help _      |
|                                                                                           |                    |             | 8 ×         |
|                                                                                           |                    |             | <u>    </u> |
| New                                                                                       |                    |             |             |
| (TimeStamp)=10/7/2020 5:0                                                                 | 3:08 PM            |             |             |
| (Version)=4                                                                               |                    |             |             |
| E-*** Node=3200T/00-D17 S 14 S                                                            | ôlot Dual PS Node  |             |             |
|                                                                                           |                    |             |             |
| Scan Rate=1 ms                                                                            |                    |             |             |
| Primary IP=89.89.89.10                                                                    |                    |             |             |
| Secondary IP=89.89.8<br>□ □ □ □ □ □ □ □ □ □ □ □ □ □ □ □ □ □ □                             | 3.100              |             |             |
| Slot 00=3145 - 16                                                                         | S Channel AO HABT  |             |             |
| Slot 01=Empt                                                                              |                    |             |             |
| Slot 02=Empt                                                                              | Properties         |             |             |
| Slot 03=Empt                                                                              | Copy As Is         | Ctrl+C      |             |
| Slot 04=Empt                                                                              | Copy As New        |             |             |
| Slot 05=Empt                                                                              | Copy As Redunda    | nt          |             |
| Slot 06=Empt                                                                              | Copy Tag Name(s    |             |             |
| Slot 07=Empt                                                                              | Cut                | ,<br>Ctrl+X |             |
| Slot 08=Empt                                                                              | Delete             | Del         |             |
| Slot 09=Empt                                                                              | Paste              | Ctrl+V      |             |
| Slot 10=Empt                                                                              |                    |             |             |
| Slot 11=Empt                                                                              | Find Tag(s) in Bro | wser        |             |
| Slot 12=Empt                                                                              | Help               |             |             |
| Slot 13=Empt                                                                              |                    |             |             |
| MB=Empty                                                                                  | Update References  | 5           |             |
|                                                                                           | Disable\Enable     |             |             |
|                                                                                           | Distributed Logic  |             | •           |
|                                                                                           | Device=hart        |             |             |
|                                                                                           | eenee nak          |             | 1           |

The configuration will look similar as the picture below.

| NetArrays Developer Studio - Registered to RTP Corp Version 9.2.0.46 - H |
|--------------------------------------------------------------------------|
| File View Properties Project Compile Debug Device Tags Window Help -     |
|                                                                          |
| New -                                                                    |
|                                                                          |
| (Version)=4                                                              |
| ⊡-® 🙀 Node=3200T/00-D17 S 14 Slot Dual PS Node                           |
|                                                                          |
|                                                                          |
|                                                                          |
|                                                                          |
| E Rack 14D                                                               |
| Slot 00=3145 - 16 Channel AO HART                                        |
| Slot 01=3145 - 16 Channel AD HART                                        |
| Slot 02=Empty                                                            |
| Slot 03=Empty                                                            |
| Slot 04=Empty                                                            |
| Slot 05=Empty                                                            |
|                                                                          |
| Device=hart                                                              |

• Return to the Main Form by clicking on the 🛣 button in the Main Toolbar and double click on the Integer Module.

| Cell | Object          | Properties                   |
|------|-----------------|------------------------------|
| C1   | Int Variable    | (Tag) = 3145_EDB             |
| E1   | Bool Variable   | (Tag) = DisableCard0         |
| F1   | Int BitVariable | (Tag) = 3145_EDA<br>Bit = 14 |
| G1   | Int Variable    | (Tag) = 3145_EDA             |
| C2   | Float Variable  | (Tag) = 3145_000A            |
| E2   | Bool Variable   | (Tag) = DisableCard1         |
| F2   | Int BitVariable | (Tag) = 3145_EDB<br>Bit = 14 |
| G2   | Int Variable    | (Tag) = 3145_EDB             |
| C3   | Int Variable    | (Tag) = 3145_E00B            |
| E3   | Bool Variable   | (Tag) = DisableCard0         |
| C4   | Bool Variable   | (Tag) = 3145_R00A            |
| E4   | Int BitVariable | (Tag) = 3145_E00A<br>Bit = 3 |

| F4 | Bool Or         |                              |
|----|-----------------|------------------------------|
| G4 | Bool Inverter   |                              |
| H4 | Bool Variable   | (Tag) = Card0_Connected      |
| C5 | Float Variable  | (Tag) = 3145_H00B            |
| E5 | Bool Variable   | (Tag) = DisableCard1         |
| C6 | Float Variable  | (Tag) = 3145_S00B            |
| E6 | Int BitVariable | (Tag) = 3145_E00B<br>Bit = 3 |
| F6 | Bool Or         |                              |
| G6 | Bool Inverter   |                              |
| H6 | Bool Variable   | (Tag) = Card1_Connected      |

The Hart Module should look like the picture below after adding the new objects.

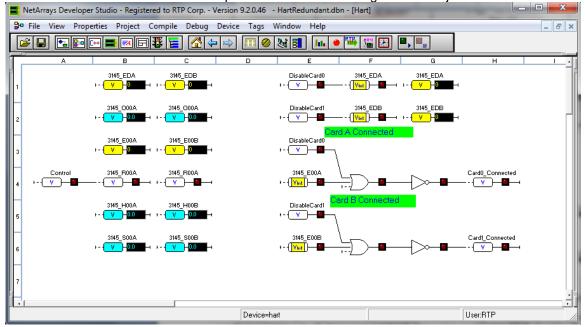

It is important to mention that the hart device can only be connected to one of the card at a time. This means that one of the cards is connected to the Hart device, the second card is on "Standby" waiting in case the other card is disable or stops working. Consequently, only one of the two variables Card0\_Connected and Card1\_Connected can be set to TRUE at a time. The logic below defines the signal validation mechanism of the Hart Device when it is connected redundantly. The Card Status and Channel Status are used to determine which of the two cards are connected to validate the source of the incoming signal value.

## Verification

### Downloading the Program

- Make sure that the 3145 Analog Cards are installed and connected to the Hart Device
- In NetArrays, select the target node containing the HART Cards from the **Device Select** menu.

| 🗮 NetArrays Developer Studio - Registered to RTP Corp \                                                                                                    | /ersion 9.2.0.46 - HartRedundant.dbn - [IOC]                                                                                                    |             |                                                                                                    |
|----------------------------------------------------------------------------------------------------|----------------------------------------------------------------------------------------------------|-------------|----------------------------------------------------------------------------------------------------|
| File View Properties Project Compile Debug                                                                                                    | Device Tags Window Help                                                                                                    |             | _ 8 ×                                                                                                    |
| File       View       Properties       Project       Compile       Debug         Image: Secondary IP=89.89.105       Image: Secondary IP=89.89.105       Image: Secondary IP=89.89.106       Image: Secondary IP=89.89.106         Image: Secondary IP=89.89.105       Image: Secondary IP=89.89.105       Image: Secondary IP=89.89.106         Image: Secondary IP=89.89.105       Image: Secondary IP=89.89.106       Image: Secondary IP=89.89.106         Image: Secondary IP=89.89.105       Image: Secondary IP=89.89.106       Image: Secondary IP=89.89.106         Image: Secondary IP=89.89.105       Image: Secondary IP=89.89.106       Image: Secondary IP=89.89.106         Image: Secondary IP=89.89.105       Image: Secondary IP=89.89.106       Image: Secondary IP=89.89.106         Image: Secondary IP=89.89.105       Image: Secondary IP=89.89.106       Image: Secondary IP=89.89.106         Image: Secondary IP=89.89.105       Image: Secondary IP=89.89.106       Image: Secondary IP=89.89.106         Image: Secondary IP=89.89.105       Image: Secondary IP=89.89.106       Image: Secondary IP=89.89.106         Image: Secondary IP=89.89.105       Image: Secondary IP=80.106       Image: Secondary IP=80.106         Image: Secondary IP=80.106       Image: Secondary IP=80.106       Image: Secondary IP=80.106         Image: Secondary IP=80.106       Image: Secondary IP=80.106       Image: Secondary IP=80.106       Image: Second | Device   Tags Window Help<br>Select<br>Configure<br>Status<br>Time Synchronize<br>Node Information<br>Download Project<br>Download Project w/Online Update<br>Upload Project<br>Update Project | ►<br>►<br>► | Image: second second secon |
| Slot 04=Empty                                                                                                    |                                                                                                    |             | •                                                                                                    |
| Device=hart                                                                                                    |                                                                                                    | Use         | er:RTP                                                                                                    |

## • Select Device and Download Project to download the project.

| NetArrays Developer Studio - Registered to RTP | Corp Version 9.2.0.46 - HartRedundant.dbn - [Har  | rt]          |
|------------------------------------------------|---------------------------------------------------|--------------|
| Properties Project Compile                     | ebug Device Tags Window Help                      | _ <i>8</i> × |
|                                                | Select                                            |              |
|                                                | DE Status<br>Time Synchronize<br>Node Information |              |
| 3                                              | Upload Project<br>Update Project                  | *<br>*       |
| 4 +- V V V V                                   |                                                   |              |
| 3145_H00A 3145_H<br>5                          | 00B DisableCard                                   |              |
|                                                |                                                   |              |
|                                                | Device=hart                                       | User:RTP /// |

• Enter the Download Password, we use **rtp**, and select **OK**.

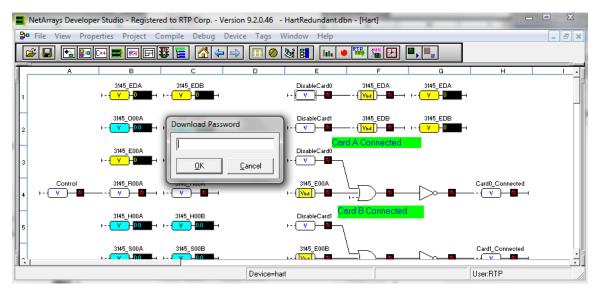

• Click "Yes" to overwrite to the current Target Node.

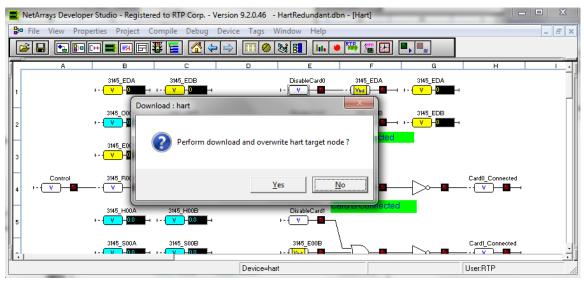

- Run the project in Debug mode by clicking on the **Run** button in the Main Toolbar.
- Enter the Debug Password, we use **rtp**, and select **OK**.

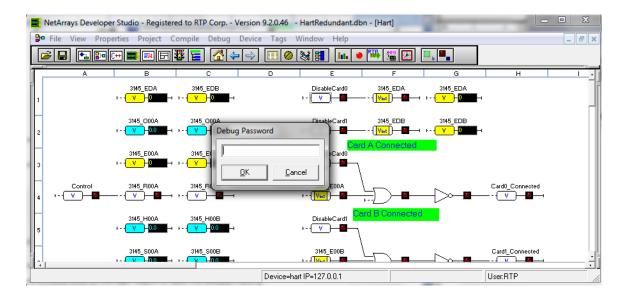

## Verify Integer Module Form

- Return to the Main Form by clicking on the  $\Delta$  button in the Main Toolbar.
- Double-click on the Hart object to open the Module Form.
- Right click once on the light of the Boolean Control variable as shown below. This
  will prompt Watch Plate Window that allows changing the value of the control
  variable.
- Right click once on the light of the Boolean DisableCard0 variable as shown below. This will prompt Watch Plate Window that allows enabling the redundant 3145 Analog Output card in slot 0.
- Right click once on the light of the Boolean DisableCard1 variable as shown below. This will prompt Watch Plate Window that allows enabling the redundant 3145 Analog Output card in slot 1.

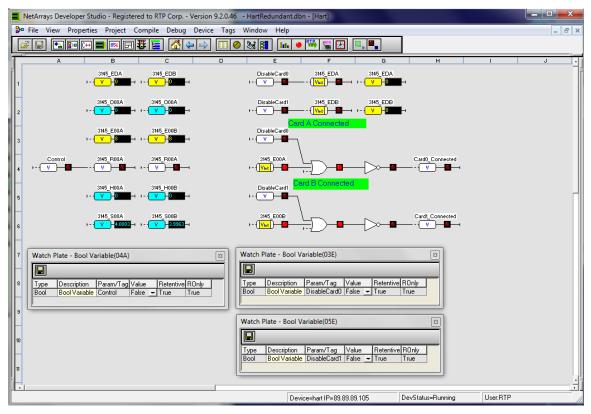

• Change the value Control Variable to True. This action activates the HART communication in the channel 0- of the 3145 Analog Output Card.

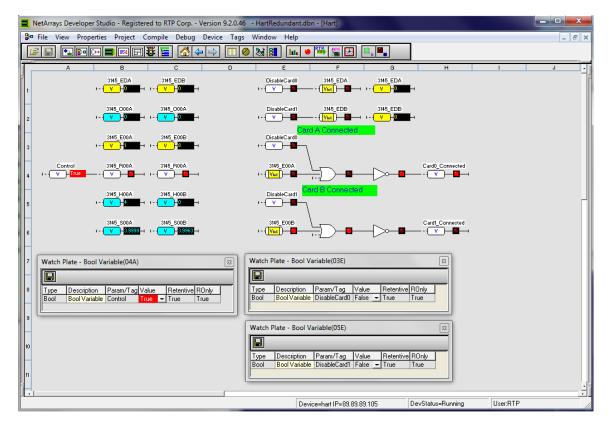

- Observe that the value of the variable 3145\_H00A is changing because the Boolean value of 3145\_R00A is TRUE. In addition, the card status indicates that the card is connected to the hart device because the Card0\_Connected variable is set to TRUE. The 3145 Card is receiving data from the Hart Device.
- If the input 3145\_H00A is not changing after the Boolean variable 3145\_R00A is set to TRUE, carefully check the configuration of the HART Communications Card and connection to the Hart device.
- Go to the Watch Plate for the Boolean DisableCard0 Variable and change it to True.

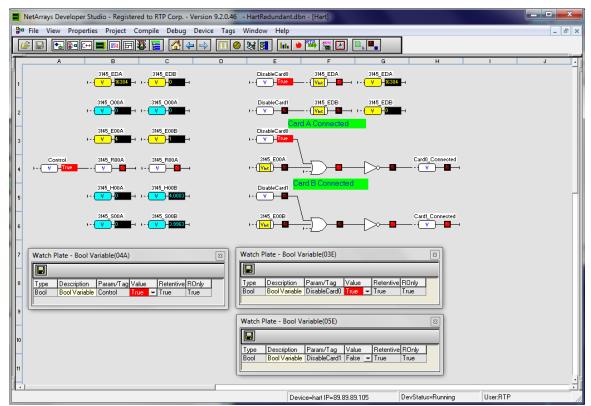

• This action disables the 3145 Card on slot 0.

- Observe that the value of the variable 3145\_H00B is changing because the second card (3145 Analog Output Card on the slot 01) has taken control over the hart device. In addition, the card status indicates that the card is connected to the hart device because the Card0\_Connected variable is set to TRUE.
- Go to the Watch Plate for the Boolean DisableCard1 Variable and change it to True.
- This action disables the 3145 Card on slot 1. Now, both cards have been disabled.

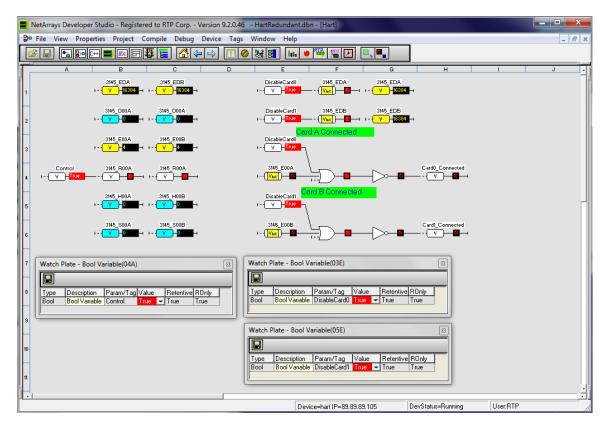

• Observe that the value of the variable 3145\_H00A and 3145\_H00B is equal to zero because neither of the two cards are connected to the hart device.

## **Status Window**

The Status Window should show the RTP3200T Node's **Device Status:** = "**Running**". The bottom panel should only show a message indicating that the 3145 Card on slot 0 is offline because at the end of the testing the card has been disabled. The status window indicates the system has no errors during initialization. In addition, the logs show that the variables Control, DisableCard1 and DisableCard0 have been changed to TRUE.

| NetArrays Develope        | ber Studio - Registered to RTP Corp Version 9.20.46 - HartRedundant.dbn - [Hart]                                                                                                 |       |
|---------------------------|----------------------------------------------------------------------------------------------------|-------|
| Propertie File View Prope | perties Project Compile Debug Device Tags Window Help                                                                                                    | - 8 × |
|                           |                                                                                                    |       |
| A                         | B C D E F G H I                                                                                                    | J     |
| Π. –                      | 3145_EDA 3145_EDB DisableCard0 3145_EDA 3145_EDA                                                                                                    | Γ     |
|                           | hart                                                                                                    |       |
|                           | Device Name: hart Primary: Nonredundant Program: Testing                                                                                                    |       |
|                           | Device Address: 89.89.89.105 Secondary: N/A Pass/Sec: 999                                                                                                    |       |
|                           | Device Version: 9.2.0.0 Tertiary: N/A Device Status: Running-1/0 Errors Exist                                                                                                    |       |
| 3                         | Vpdate Quaternary: N/A Help                                                                                                    |       |
| H Outral                  | 10/08/20 13:43:14:333 P 0 3200T[2] D00 Built Sep 30 2020 SW A9:2.8:39 BL A9:2.0:39 HW 11<br>10/09/20 13:43:14:332 P 0 Researce A Primary Online                                  |       |
| 4 + V True                | 10/08/20 13:43:14:333 P 0 Processor A - Primary Online     Card0_Connected     10/08/20 13:43:14:336 C C Rack 0 CP3200T Built Sep 30 2020 SW A9:2.8.39 HW 99     Card0_Connected |       |
|                           | 10/08/20 13:43:38:883 P 0 R0 Bool Variable Control Forced TRUE                                                                                                    |       |
|                           | 10/08/20 13:43:50:086 E 0 R0 Bool Variable DisableCard0 Forced TRUE<br>10/08/20 13:43:50:087 C C Rack 0 Slot 0 - Card Offline Disabled                                           |       |
| 5                         | 10/08/20 13:44:03:333 P 0 R0 Bool Variable DisableCard1 Forced TRUE                                                                                                    |       |
|                           | 10/08/20 13:44:03:334 C C Rack 0 Slot 1 - Card Offline Disabled<br>10/08/20 13:44:11:776 P 0 R0 Bool Variable DisableCard1 Forced FALSE Card1_Connected                          |       |
| 6                         | 10/08/2013/44117/670 C Rack 0 Stot 1 Card Online                                                                                                    |       |
|                           |                                                                                                    |       |
|                           |                                                                                                    |       |
| 7 Watch Plate - B         |                                                                                                    |       |
|                           | 10/08/20 13 43:50:087 C C Rack 0 Slot 0 - Card Offine Disabled                                                                                                    |       |
| 8 Type Descrip            |                                                                                                    |       |
| Bool Bool Va              |                                                                                                    |       |
|                           |                                                                                                    |       |
| 9                         |                                                                                                    |       |
|                           |                                                                                                    |       |
| 10                        |                                                                                                    |       |
|                           |                                                                                                    |       |
|                           |                                                                                                    |       |
|                           |                                                                                                    |       |
|                           |                                                                                                    |       |
|                           | Device=hart IP=89.89.89.105 DevStatus=Running User:RTP                                                                                                    | 11.   |